## **4 Resultados obtidos**

#### **4.1. Retorno anormal**

Nesta seção entraremos mais no detalhe sobre a metodologia adotada neste estudo. Os parâmetros do modelo de mercado são estimados para empresas compradoras e adquiridas utilizando o retorno composto por um período de 200 dias, iniciando 210 dias de negociação antes do anúncio inicial da aquisição. O índice de valor ponderado é utilizado como uma *proxy* de mercado. Retornos anormais são acumulados desde o dia anterior ao anúncio inicial até a data de aprovação pelos acionistas ou fechamento de capital, o que acontecer primeiro. Para firmas adquiridas, a data de anúncio é definida como o primeiro dia dentro de um período de 2 anos anterior ao fechamento de capital, ao qual um comprador potencial expressa interesse em adquirir a companhia. Retornos anormais totais são computados como a média ponderada do retorno anormal de compradores e adquiridos. O valor de mercado do *equity* de compradoras e adquiridos onze dias antes do anúncio inicial é utilizado como peso para esta média ponderada.

#### **4.2. Tobins's Q e retornos anormais de aquisições**

Esta seção apresenta as regressões *cross-section* do retorno anormal de empresas compradoras, firmas adquiridas e sua média ponderada. Inicialmente, apenas as medidas do índice Q das empresas são incluídas no modelo de regressão. No segundo estágio, variáveis de controle adicionais são introduzidas para acessar os impactos sobre o retorno anormal e a significância do índice Q para o modelo. Para classificar as firmas em categorias de alto Q e baixo Q, o índice Q de uma companhia é comparado às médias absoluta e relativa da indústria. Especificamente, índices Q são considerados altos se são maiores do que 1ou maiores que média da indústria onde a companhia está inserida. O índice Q é computado no ano anterior ao anúncio inicial da tentativa de aquisição.

Os dois modelos de regressão que seguem são estimados para compradores, adquiridos e retornos totais:

 $CAR = a + b1 (adquirida q dummy) + b2 (compradora q dummy)$ (2)

e

# $CAR = a + b1$  (adquirida q dummy) +  $b2$  (compradora q dummy) +  $b3(tamanho$  relativo $) + b4(pagamento$ em dinheiro $)$ (3)

Onde, CAR é o retorno anormal acumulado desde o anúncio da aquisição até sua conclusão ou fechamento de capital, o que acontecer primeiro; a variável Q dummy é igual a um se o índice Q da companhia é maior do que um ou maior do que o índice Q da média da indústria onde a companhia está inserida, o tamanho relativo é o valor de mercado do equity para a empresa compradora e adquirida, computados onze dias antes do anúncio da aquisição.

De acordo com as fórmulas acima, iniciamos analisando o impacto do índice Q das empresas sobre o retorno da empresa compradora, da empresa que foi adquirida e sobre o retorno total da aquisição. Desta maneira conseguimos medir a relação entre estes indicadores e os retornos do evento.

O passo seguinte foi adicionar variáveis explicativas como uma forma de incrementar o estudo e tentar explicar melhor o retorno. Ao adicionar o tamanho relativo entre as empresas e a forma de pagamento, estamos supondo que estas variáveis impactam o nível de retorno das empresas e tentamos mensurar a forma com que impactam a variável dependente.

Para realizar este estudo, é preciso acreditar que a amostra utilizada é aleatória, a média condicional desta amostra é igual a zero, existe variação amostral na variável independente, a covariância entre as variáveis independentes e os resíduos é zero e a variância do termo não observável é constante.

## **4.3. Modelo com duas variáveis**

A tabela abaixo apresenta o resultado da equação (2) acima para a compradora:

Variável dependente: Acquirer\_Return

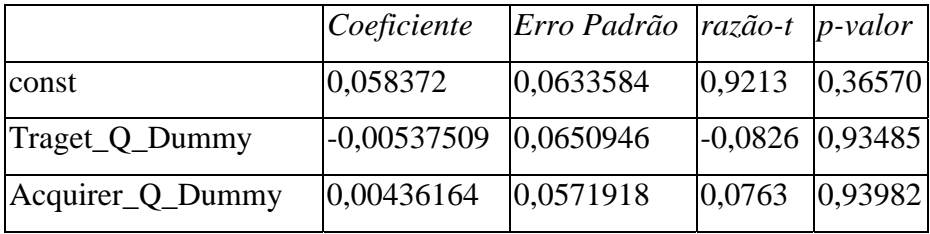

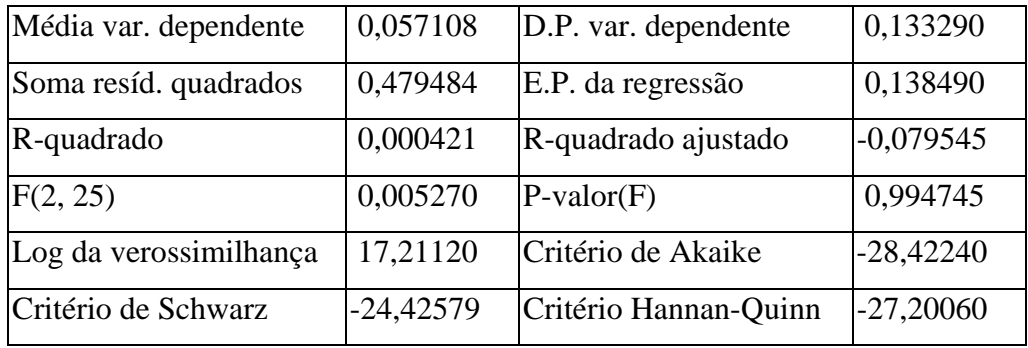

Tabela 2 – Modelo de Regressão AcquirerReturn com duas variáveis Fonte: Própria

A tabela abaixo apresenta o resultado da equação (2) acima para a firma adquirida:

Variável dependente: Target\_Return

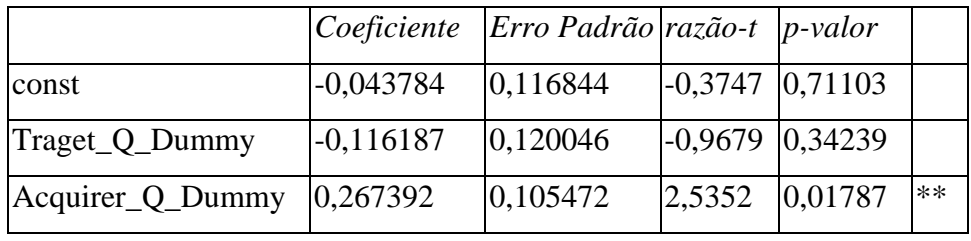

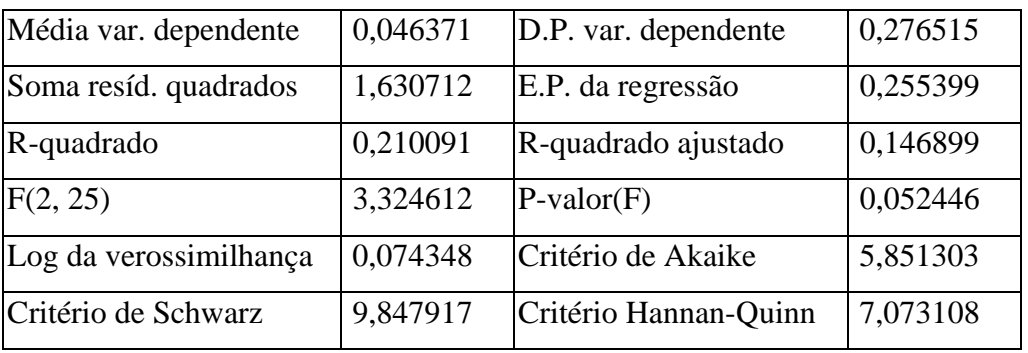

Tabela 3 - Modelo de Regressão Target Return com duas variáveis Fonte: Própria

A tabela abaixo apresenta o resultado da equação (2) acima para o retorno total:

Variável dependente: Total\_Return

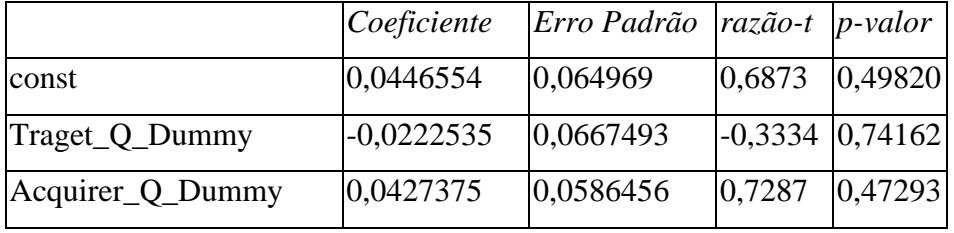

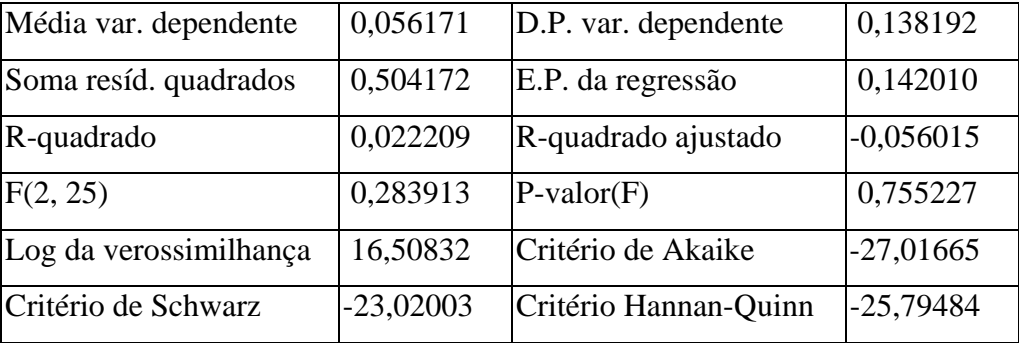

Tabela 4 - Modelo de Regressão Total Return com duas variáveis Fonte: Própria

Após a análise dos resultados encontrados ao executar o primeiro modelo de regressão, percebemos que o estudo apresenta algumas limitações. Primeiramente, o R² de todas regressões é muito baixo. Como este indicador é a medida que quanto a variável dependente é explicada pelas variáveis aleatórias, um R² baixo indica que existe muita informação contida nos resíduos, ou seja, existem variáveis omitidas nesta regressão.

Além disto, como o p-valor é a medida da chance do efeito das variáveis independentes sobre a variável dependente ser devido ao acaso, valores altos para o p-valor são maus indicativos da regressão. Como as regressões acima nos trazem altos níveis do p-valor, precisamos identificar outro modelo de regressão que faça mais sentido.

Outro indicador importante de ser analisado é o erro padrão das variáveis, pois ele exprime a diferença entre o valor da variável e o seu valor estimado. Desta forma, quanto mais próximo de zero for o erro padrão, maior é a eficiência do modelo. Para valores do erro padrão maiores que zero, estamos subestimando a variável dependente. Por outro lado, para valores de erro padrão menores do que zero, a reta do MQO está superestimando a variável dependente. Como as regressões apresentam variáveis com um erro padrão próximo a zero, podemos acreditar que a reta de MQO é um bom estimador das variáveis aleatórias.

Após a análise dos dados das regressões com apenas duas variáveis, incluímos mais duas variáveis em cada modelo, a fim de melhorar as estimativas da variável dependente e garantir as propriedades do MQO explicadas acima. Com isto, adicionamos o tamanho relativo entre as empresas, bem com a forma de pagamento da aquisição.

### **4.4. Modelo com quatro variáveis**

A tabela abaixo apresenta o resultado da equação (3) acima para a compradora:

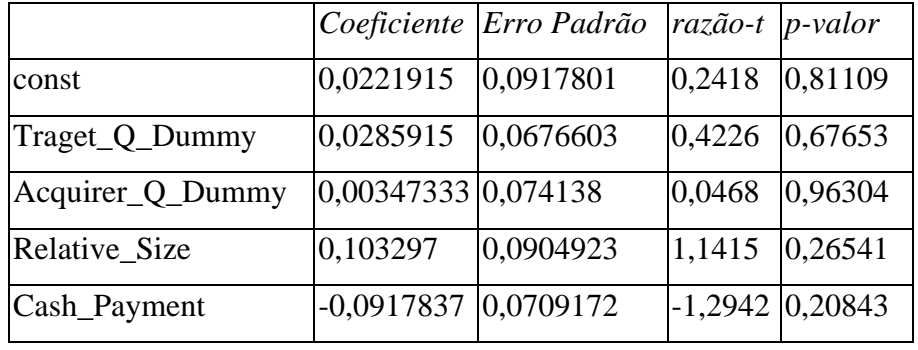

Variável dependente: Acquirer\_Return

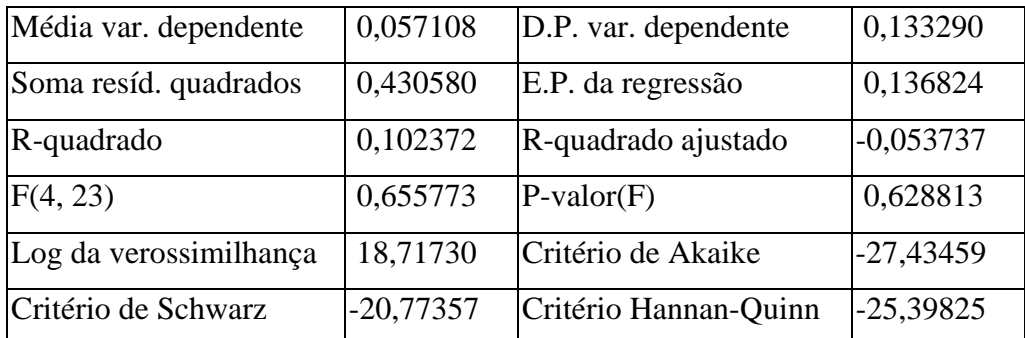

Tabela 5 - Modelo de Regressão AcquirerReturn com quatro variáveis Fonte: Própria

A tabela abaixo apresenta o resultado da equação (3) acima para a empresa adquirida:

Variável dependente: Target\_Return

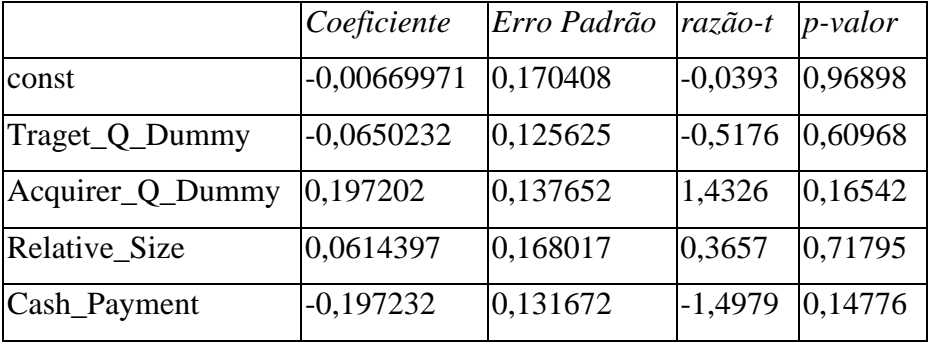

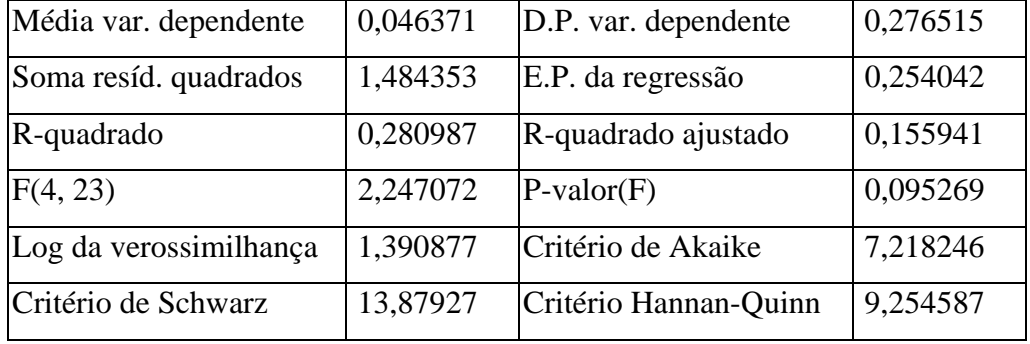

Tabela 6 - Modelo de Regressão Target Return com quatro variáveis Fonte: Própria

A tabela abaixo apresenta o resultado da equação (3) acima para o retorno total:

## Variável dependente: TotalReturn

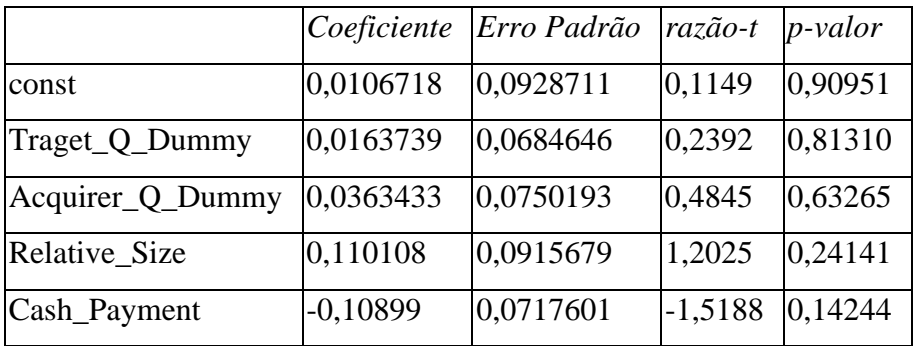

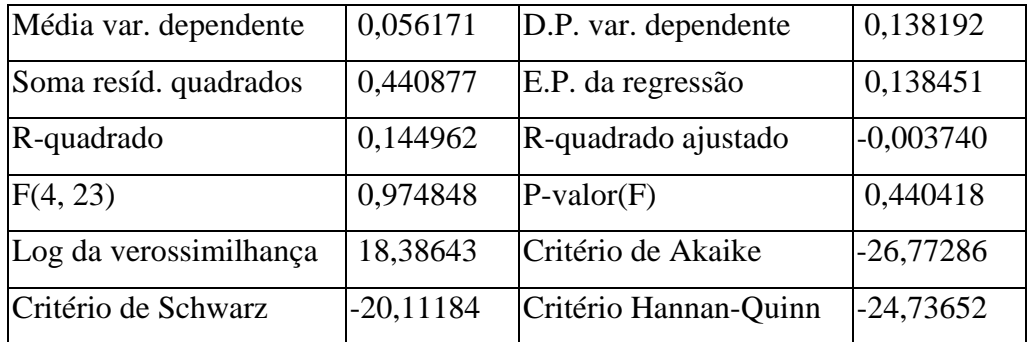

Tabela 7 - Modelo de Regressão Total Return com quatro variáveis Fonte: Própria

Ao analisar os parâmetros da regressão, não se pode fazer nenhuma inferência sobre o comportamento das variáveis uma vez que estas não são estatisticamente significantes pois o p-valor da regressão é muito alto, assim como o r-quadrado.

#### **4.5. Teste dos regressores**

### **4.5.1. Multicolinearidade**

De acordo com os resultados apresentados, precisamos efetuar alguns testes para garantir que não haja erros estatísticos em nosso estudo que possam nos levar a interpretações equivocadas sobre a amostra.

Desta forma, precisamos garantir que não haja o problema de multicolinearidade. Este problema ocorre quando as variáveis independentes possuem relações lineares exatas ou aproximadamente extas entre si. Para verificar esta questão, analisamos indícios na regressão através dos valores do R², ou seja, existe o problema da multicolinearidade quando o R² é bastante alto, mas nenhum dos coeficientes da regressão é estatisticamente significativo e o erro padrão das variáveis explicativas é alto.

O problema da multicolinearidade pode tornar a regressão muito sensível à pequenas mudanças nas especificações, de forma que ao adicionar ou suprimir uma variável explicativa incorremos em grandes mudanças no valor dos coeficientes ou significância de outras variáveis. Finalmente, a multicolinearidade faz com que os intervalos de confiança dos parâmetros muito amplo e os testes de confiança apresentam resultados inapropriados.

Para testar a existência de multicolinearidade entre as variáveis explicativas, precisamos medir a correlação existente entre elas. Para isto, montamos uma tabela de correlação entre as varíaveis conforme pode ser evidenciado abaixo:

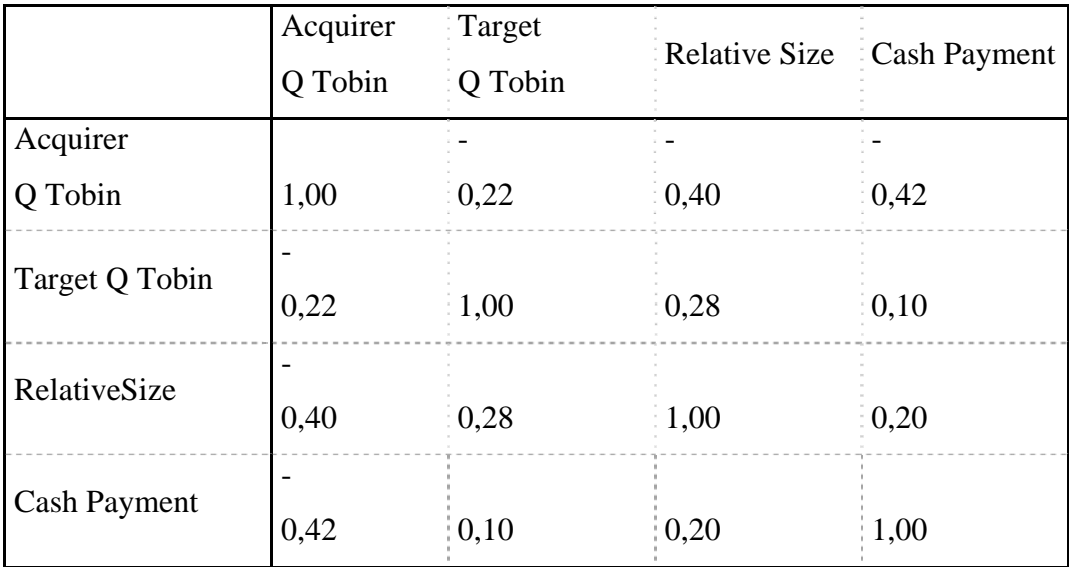

Tabela 8 – Matriz de Correlação das variáveis explicativas Fonte: Própria

Conforme apresentado na tabela acima, as variáveis não apresentam uma auto correlação significativa entre si, o que nos faz crer na não existência do problema de multicolinearidade.

#### **4.5.2. Homocedasticidade**

Outro fundamento que precisamos garantir na regressão é a homocedasticidade, que significa que a variância dos resíduos é constante, ou seja, eles possuem uma dispersão igual. De outro modo, a heterocedasticidade significa uma forte dispersão dos dados em torno de uma reta, ou seja, as distribuições condicionadas possuem desvios padrão diferentes.

Para testar a heterocedasticidade, efetuamos o teste de White que consiste em efetuar uma nova regressão sobre os resíduos das variáveis independentes e serve para investigar se a variância dos resíduos varia sistematicamente de acordo com qualquer outra variável relevante para o modelo.

Desta forma, apresentamos abaixo os Testes de White para as variáveis AcquirerReturn, Target Return e Total Return respectivamente:

Teste de White para a heteroscedasticidade

Variável dependente: uhat^2 (AcquirerReturn)

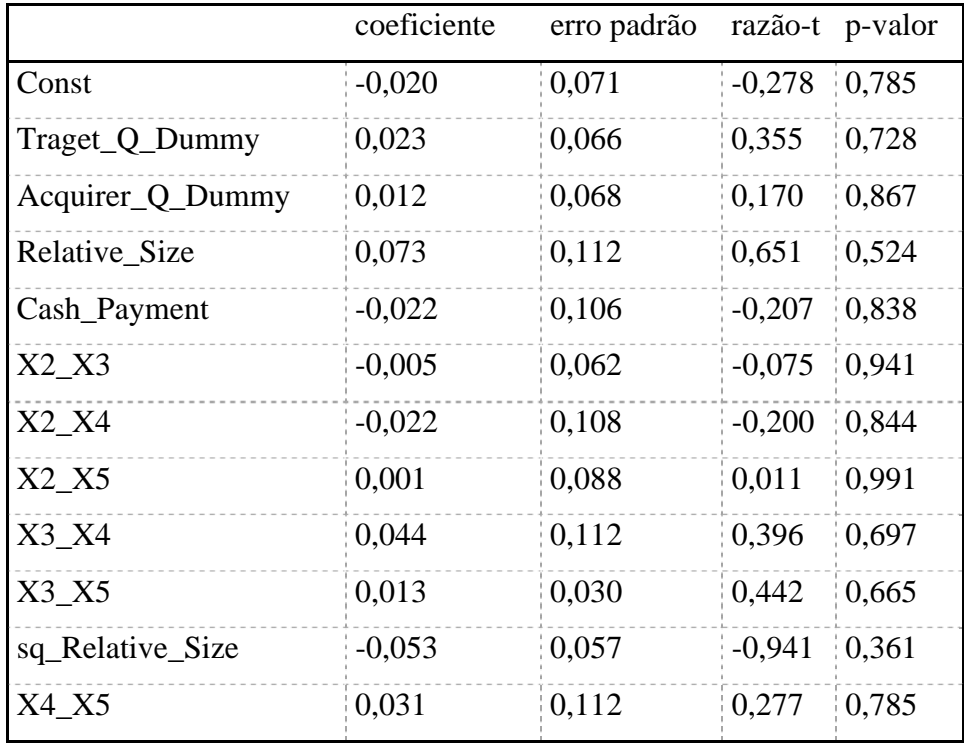

Tabela 9 – Teste de White para AcquirerReturn Fonte: Própria

R-quadrado não-ajustado = 0,433344

Estatística de teste: TR^2 = 12,133618

com p-valor = P(Qui-quadrado(11) > 12,133618) = 0,353684

Teste de White para a heteroscedasticidade

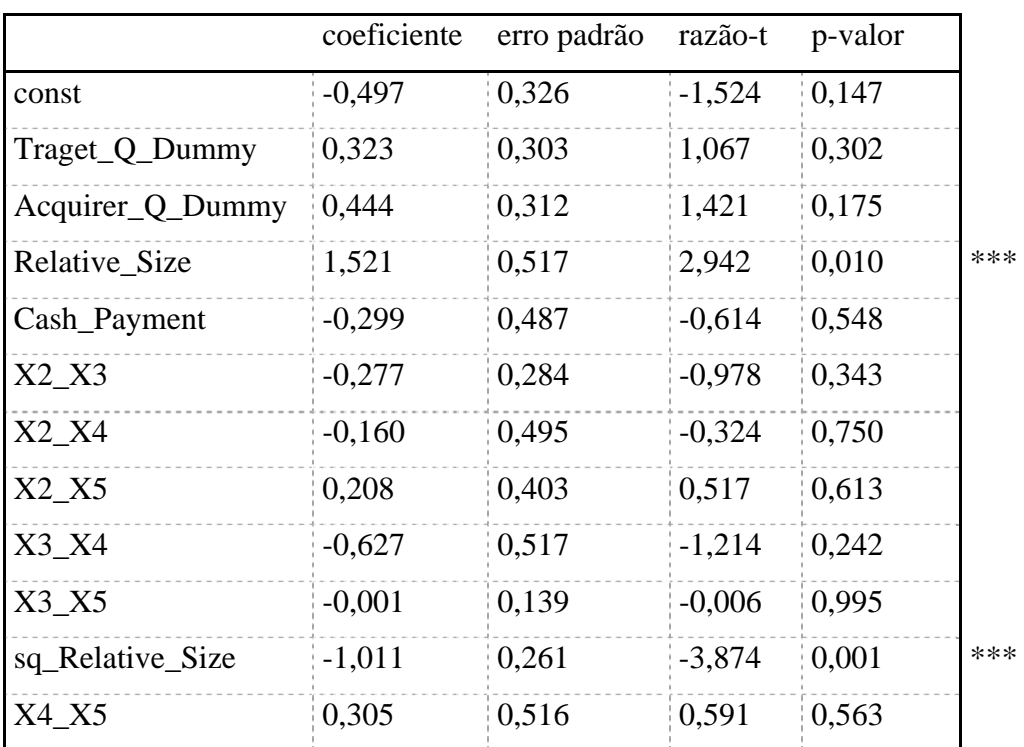

Variáveldependente: uhat^2 (Target Return)

Tabela 10 - Teste de White para Target Return Fonte: Própria

R-quadrado não-ajustado = 0,580728

Estatística de teste:  $TR^2 = 16,260375$ 

com p-valor = P(Qui-quadrado(11) > 16,260375) = 0,131736

Teste de White para a heteroscedasticidade

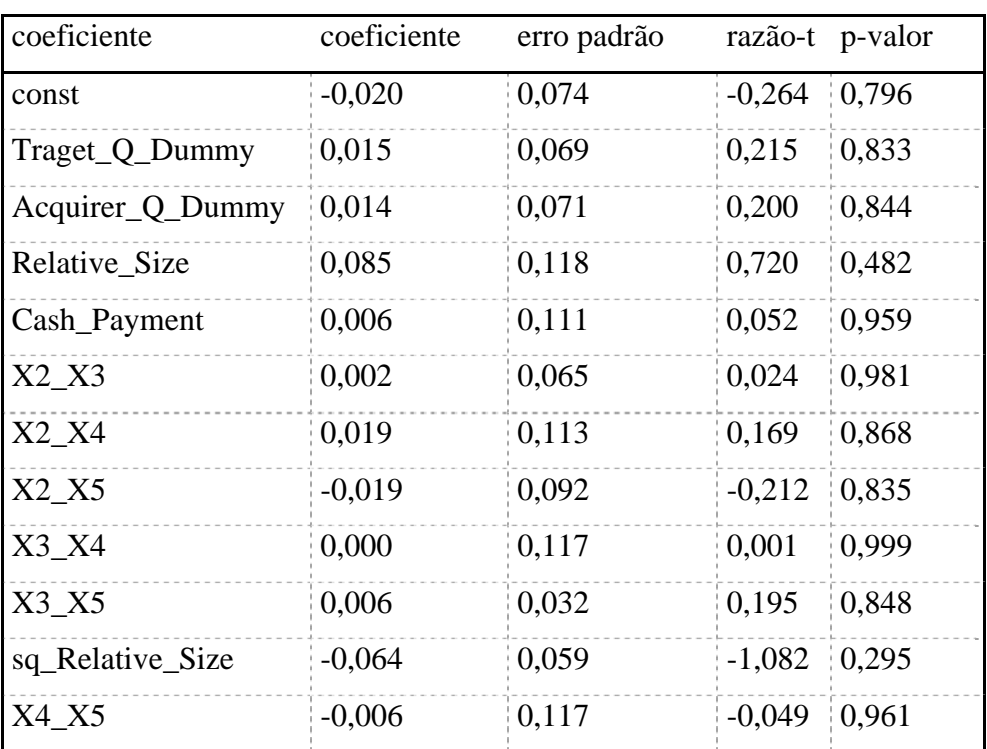

Variável dependente: uhat^2 (Total Return)

Tabela 11 - Teste de White para Total Return Fonte Própria

R-quadrado não-ajustado = 0,424492

Estatística de teste:  $TR^2 = 11,885765$ 

com p-valor = P(Qui-quadrado(11) > 11,885765) = 0,372291

Como o p-valor apresentado para todos os testes é alto, ou maior do que 10%, então não rejeitamos a hipótese nula de que a variância dos resíduos é constante. Desta forma, podemos afirmar que a variância nos resíduos não é constante, o que nos garante uma regressão heterocedástica.

Sabemos que o teste de White apresenta uma fraqueza proveniente da abundância de regressores, pois precisa utilizar muitos graus de liberdade para modelos com um número moderado de variáveis independentes.

### **4.5.3. Teste de normalidade dos resíduos**

Os testes de normalidade em geral, são utilizados para determinar se um conjunto de dados de uma dada variável aleatória é bem modelado por uma distribuição normal ou para calcular a probabilidade da variável aleatória subjacente estar normalmente distribuída.

É importante efetuar o teste de normalidade dos resíduos, pois a regressão linear só deve ser usada se os erros são normais, portanto, caso o teste aponte que esta premissa é inválida, os resultados da regressão (intervalos de confiança, etc) não podem ser usados. Neste caso, o modelo deve ser modificado (introduzindo outras variáveis explanatórias, ou mudando o modelo) para que os erros se comportem como uma variável normal.

Apresentamos abaixo a distribuição dos resíduos para as três regressões em análise, começando pela variável targetreturn, em seguida pela variável acquirerreturn e por fim pela variável total return.

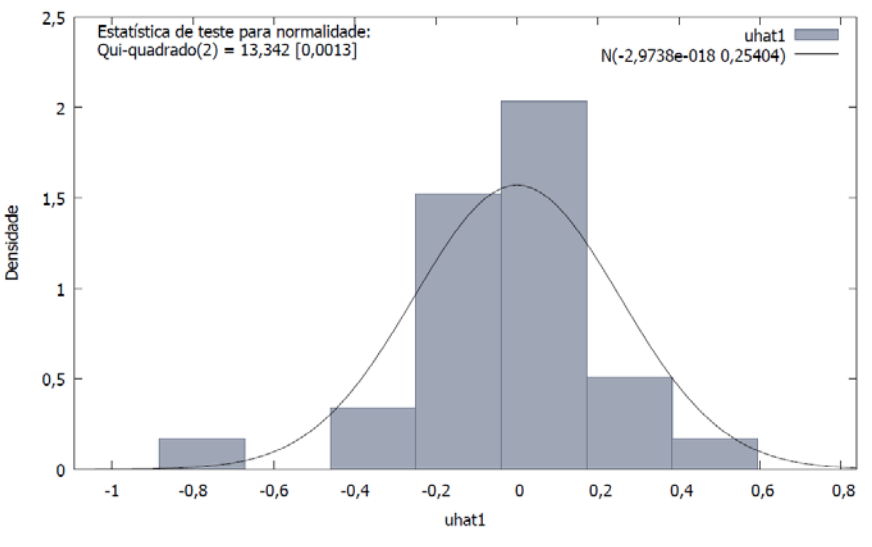

Tabela 12 – Teste de Normalidade dos Resíduos Target Return Fonte:Própria

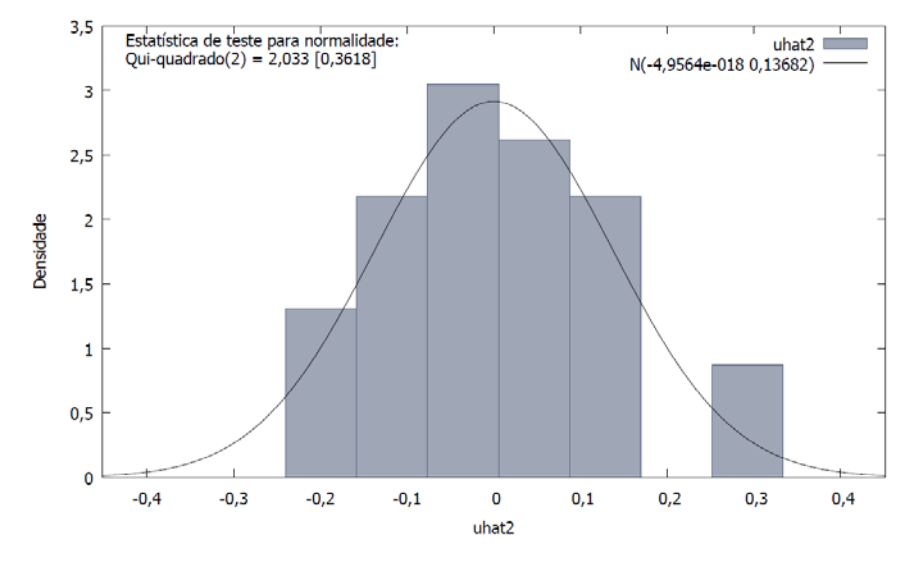

Tabela 13 – Teste de Normalidade dos Resíduos AcquirerReturn Fonte: Própria

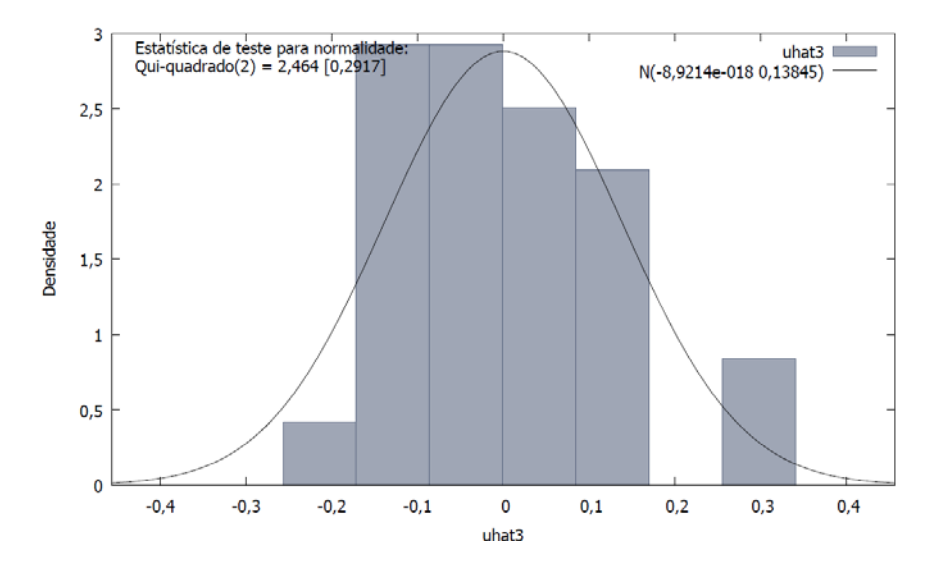

Tabela 14 – Teste de Normalidade dos Resíduos Total Return Fonte: Própria

Conforme pode ser evidenciado nos gráficos acima, os resíduos das regressões não apresentam uma distribuição normal.

Como efetuamos os testes acima para verificar se o modelo é apropriado e uma das propriedades fundamentais não foi cumprida, podemos acreditar que o modelo precisa ser ajustado.